# $C++$  Linux

# **Construct a GUI class library with Event-driven method by C++ in Linux console mode**

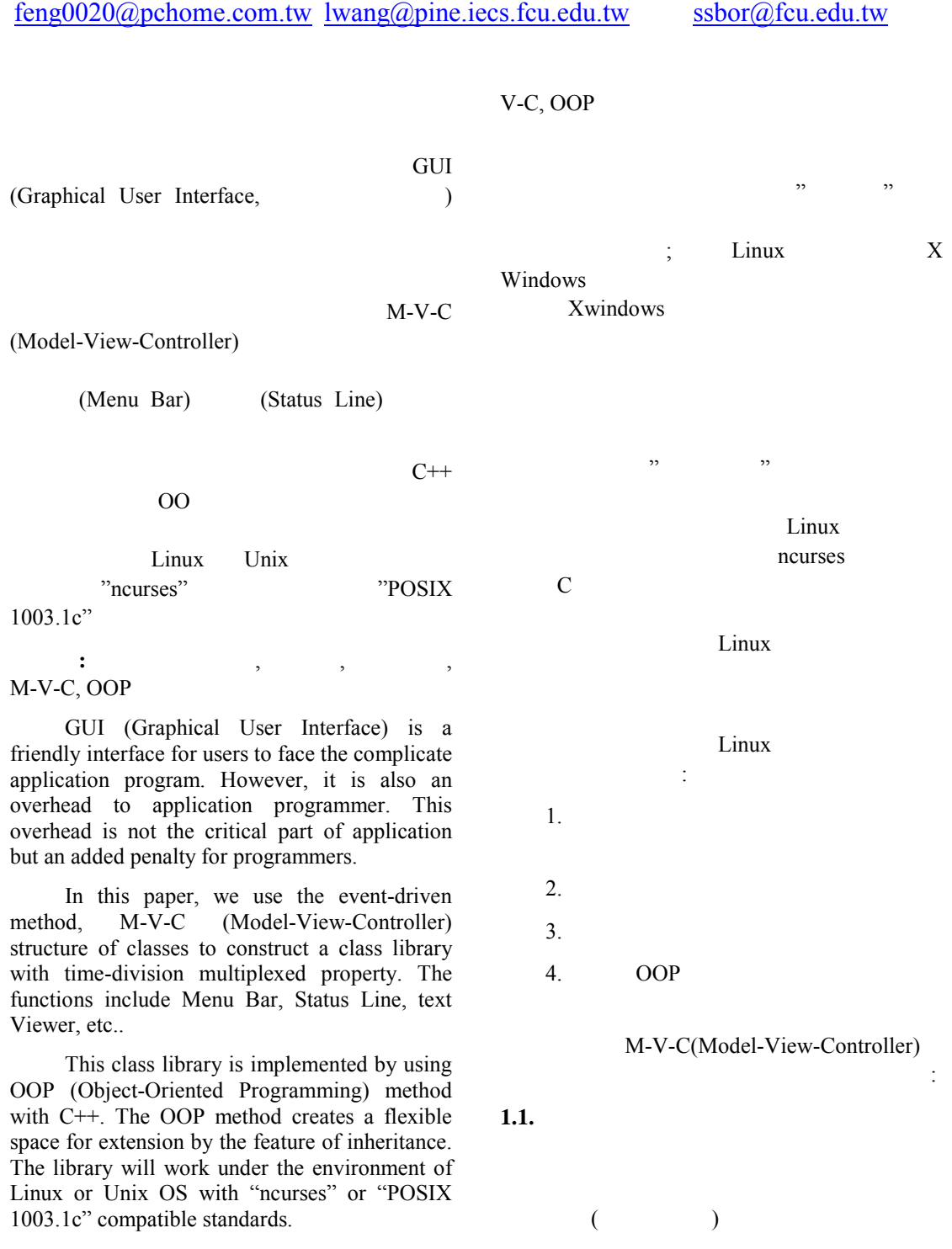

**Keyword:** GUI, Class Library, Event-driven, M-

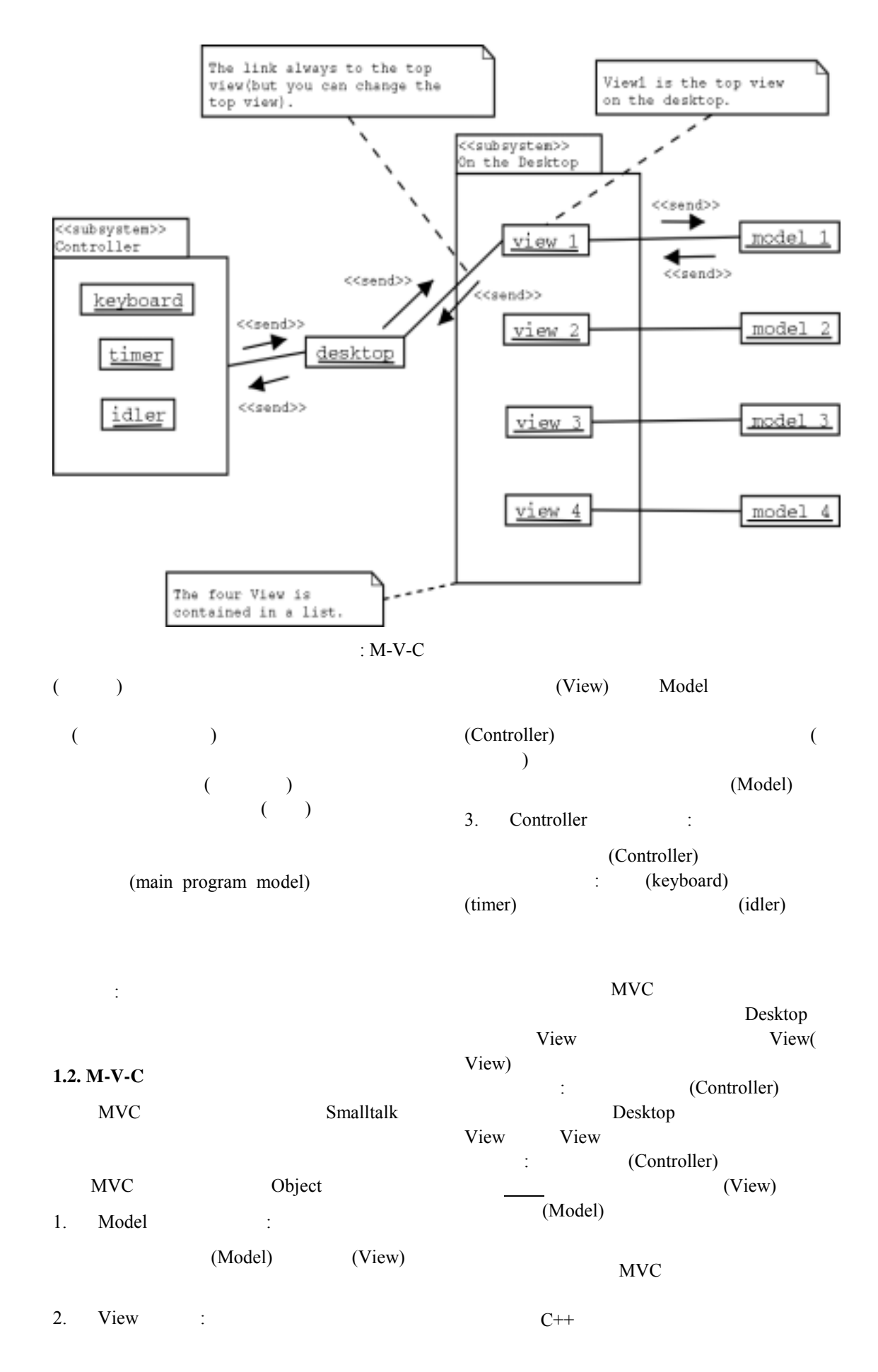

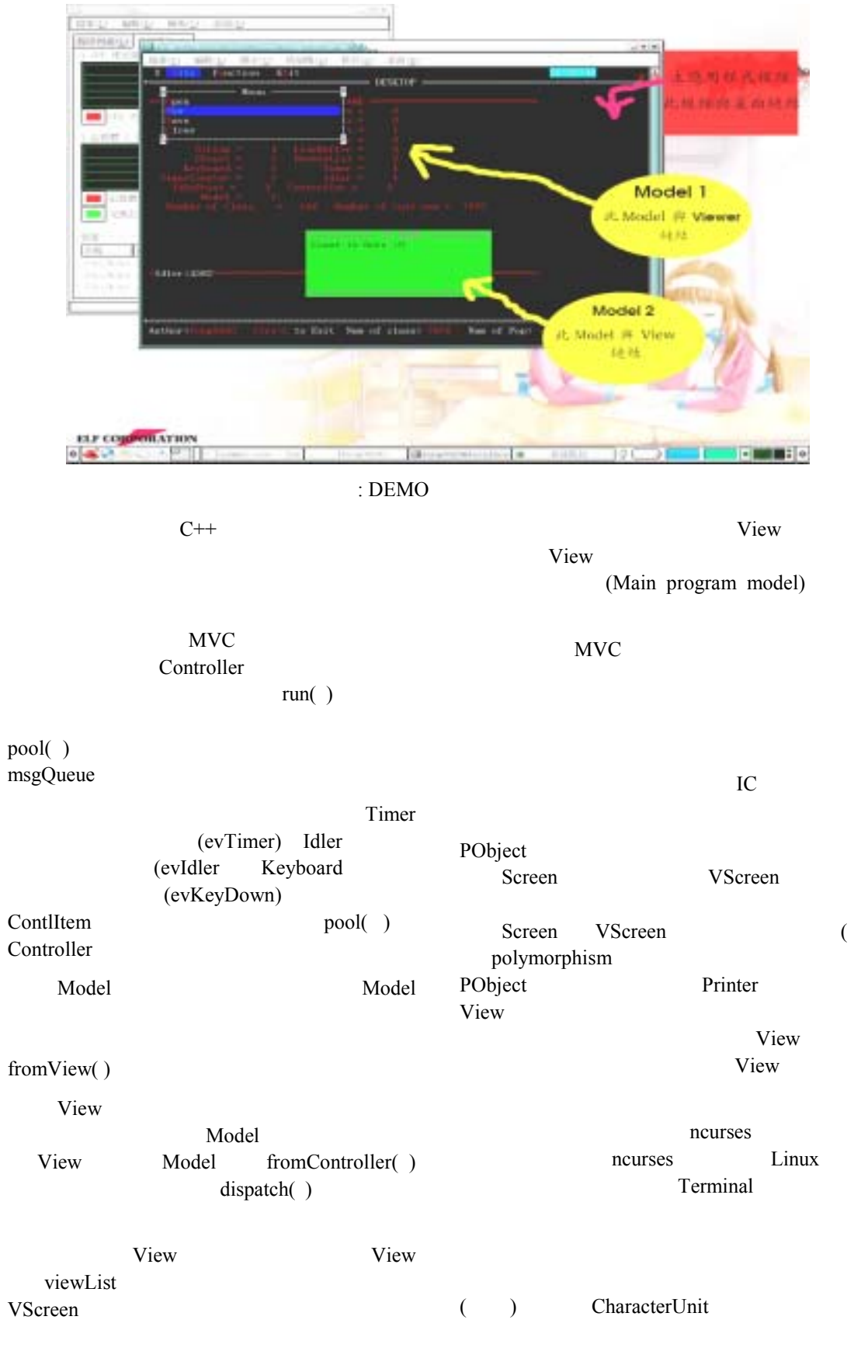

**View** 

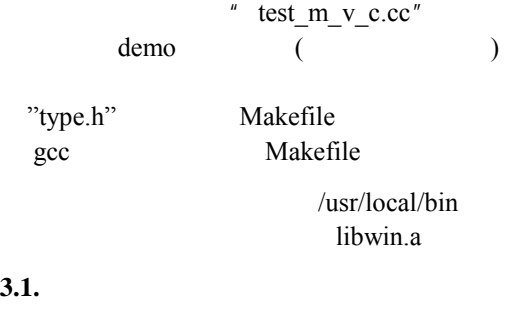

# **3.1.1 Model <u>:</u>**

<< Class Model >> Model

#### **3.1.2 View**  $\qquad \qquad$

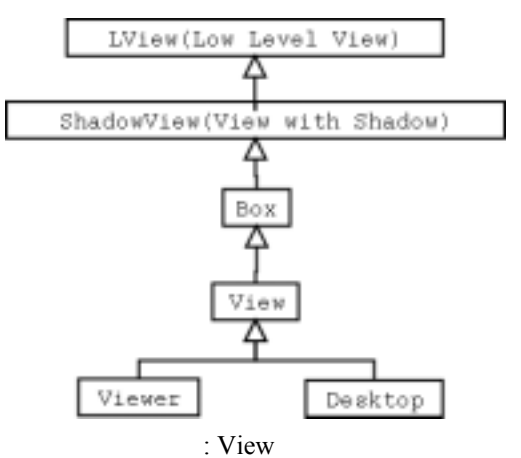

$$
<\!\!<\!\!Class\,LView\!\!>
$$

View  $\frac{1}{\sqrt{2\pi}}$ 

# << Class ShadowView >>

Lview Linux  $'dim'$   $)$ 

#### $<<$  Class Box  $>>$

Box Lview( View) + shadow( ) +  $frame($  )  $M-V-C$ Model (View  $($ 

# << Class View >> View Model

<< Class Viewer >>

<< Class DeskTop >> View View, Desktop

### (Virtual Screen)

draw()

<< Class Frame\_Style >>

Box Member class View

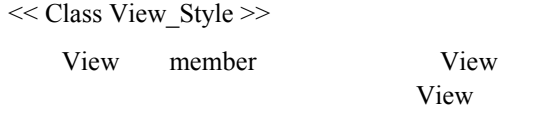

View\_Style

# << Class Port >>

Port View LineBuffer Port DoublList LineBuffer

# **3.1.3 Controller** :

<< Class ContlItem >> (Controller ) Controller pool pool

#### << Class Controller >>

run()

### << Class Idler >>

<< Class IdlePoint >> Idler << Class Keyboard >>

# << Class Timer >>

<< Class TimerCounter >> Timer

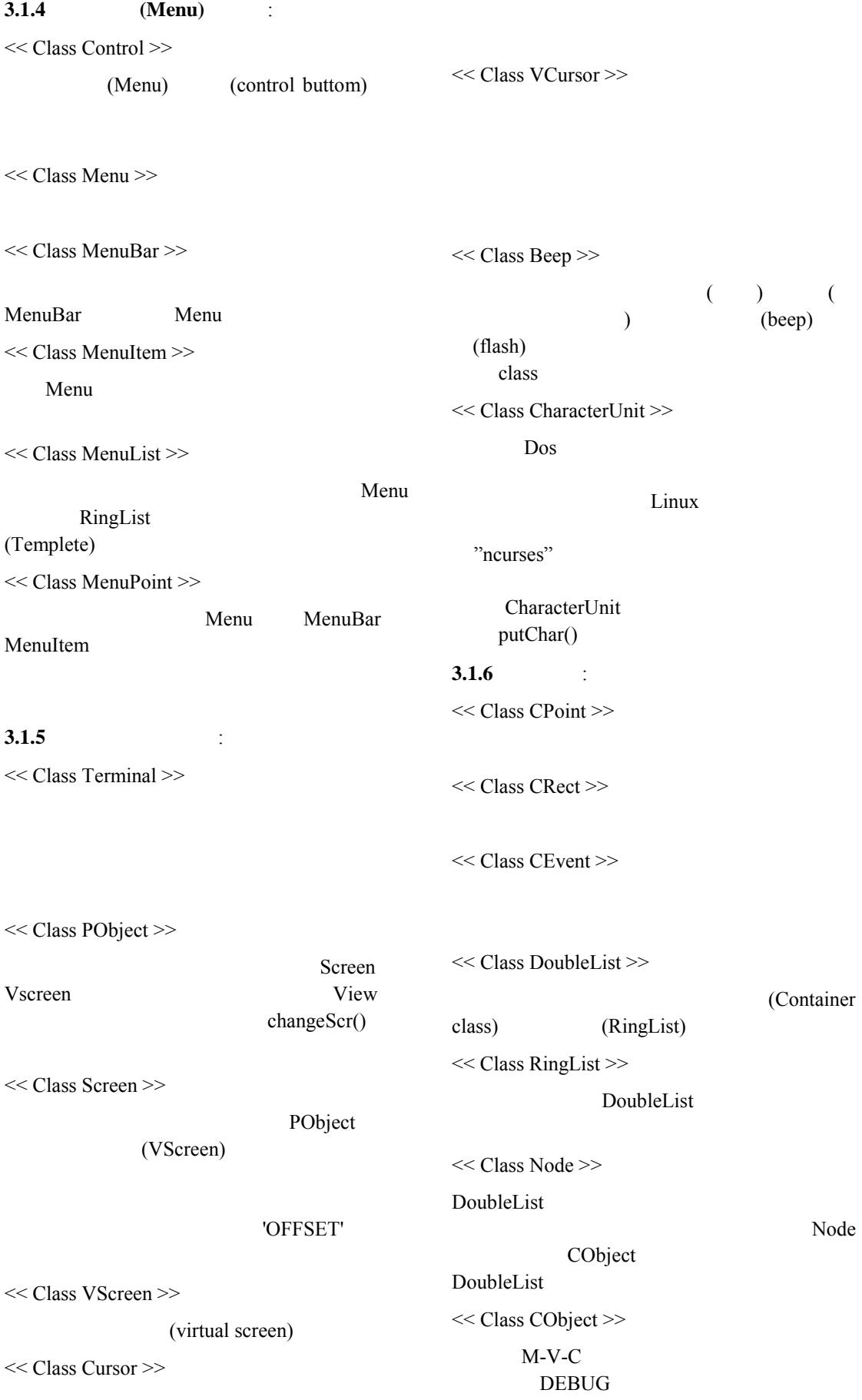

<< Class LineBuffer >>

CharacterUnit

Screen

Port

<< Class String >>

<< Class StatusLine >>

(Screen)

<< Class Xerror >>

### 3. 2. Demo

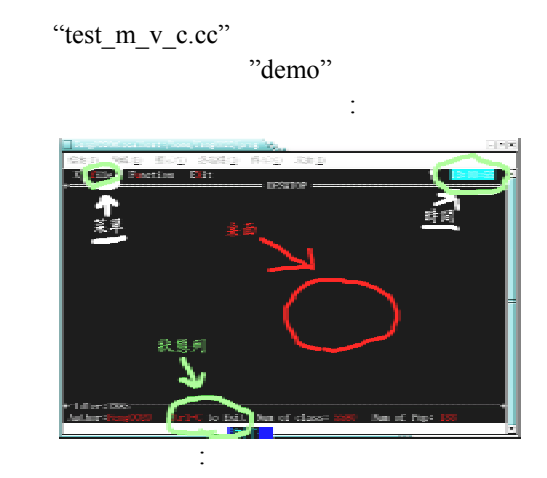

# 'Ctrl'+'\'(

"type.h" .)  $'Ch'I'+'$ 'h' 'j' 'k' 'l'  $($  $vi$  $($ 

Function move "move" 'h' 'j' 'k' 'l' 'H' 'J' 'K'

'L' move" 'M'. File  $\qquad \qquad$  :

- :+ Open (Menu Item)
- :+ New (sub-menu)
	- :+ Save (Menu Item)
	- :+ Close (Menu Item)

Open Save Close

New

"New" Focus 'Enter'

(Viewer) :

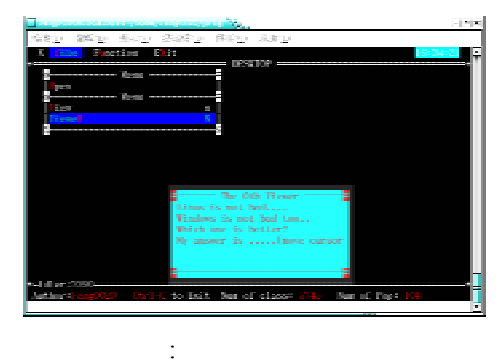

 $(k'=let'$  'j'='down' 'k'='up' 'l'='right') View, Model 'MyApp' (View) MyApp View  $($ 'Ctrl'+'C' 'Exit'

Linux 00  $M V-C$ 

programmer "ncurses" "POSIX 1003.1c"

# **4.1.**效能的改進

Xwindow  $\mathbf{X}$ 

Windows

( ) Desktop

# **4.2 .**輸入功能方便化的改進

termianl screen (Controller)keyboard  $(F1$  F2 Left  $Right...$ 

Timer

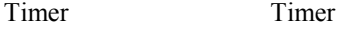

POSIX 1003.1c

Timer (  $\left( \begin{array}{c} 1 \end{array} \right)$ 

- [1]. 古清 , 件驅動式程式設計, 旗標, 1995.
- $[2]$ .  $Iurbo$  *C* . 1993.
- [3]. Bjarne Stroustrup, *The C++ programming Language, The Third Edition*, Addison-Wesley. 1997
- [4]. Erich Gamma , *Design Pattern*, Addison-Wesley. 1995
- [5]. Grady Booch, James Rumbaugh, and Ivar Jacobson, *Unified Modeling Language UserGuide, TheFirst Edition*, Addison-Wesley.1999.
- [6]. Herb Sutter.Exceptional, *C++:47 Engineering Puzzles, Programming Problem*, Addison-Wesley.
- [7]. James Rumbaugh, Ivar Jacobson, and Grady Booch.The, *Unifed Modeling Language Reference Manual*, Addison-Wesley, 1999.
- [8]. jesse Liberty and David B. Horvath. Sams, *Teach Yourself C++ for Linux in 21 Days*, Sams Publishing. 2000.
- [9]. Richard Stones & Neil Mathew.*Beginning Linux Programming,* Wrox Press Ltd. 1999.
- [10]. Stanley B.Lippman and Josēe Lajoie, *C++ Primer, Third Edition*, Addison-Wesley.1998